# **U++ - Feature #573 "Select All" command should have separate icon**

*11/14/2013 12:53 PM - Zbigniew Rebacz*

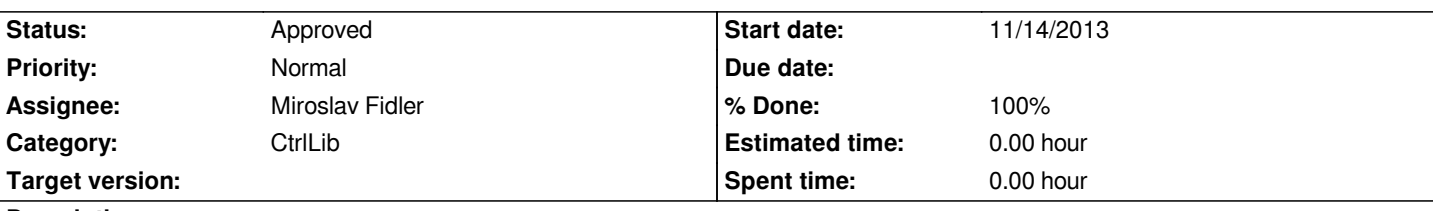

## **Description**

*I thkink we should add "select\_all" icon to CtrlLib (Ctrl.iml file). Why we need to do this? For example: IDE uses "copy" icon to describe "select all" action. The other area where we can use this icon is EditCtrls bars (Optional use!!!).*

*At the end I enclose path for the IDE (idebar.cpp - line 206):*

*(menu.\*add)("Select All", CtrlImg::select\_all(), callback(&editor, &LineEdit::SelectAll));* 

### **History**

## **#1 - 11/14/2013 12:54 PM - Zbigniew Rebacz**

*- Status changed from New to Ready for QA*

### **#2 - 11/15/2013 06:57 PM - Zbigniew Rebacz**

*- File deleted (Ctrl.iml)*

## **#3 - 11/15/2013 07:00 PM - Zbigniew Rebacz**

*- File Ctrl.iml added*

*Of course, we can change icon design. But, when I was created this icon concept I heavily modeled on general upp icons design.*

#### **#4 - 11/15/2013 07:39 PM - Zbigniew Rebacz**

*I found one more little bug.*

*(menu.\*add)("Select all", CtrlImg::select\_all(), callback(&editor, &LineEdit::SelectAll));*

*We need to change "Select All" to "Select all"!*

### **#5 - 11/16/2013 12:34 PM - Zbigniew Rebacz**

*- % Done changed from 90 to 100*

*One more little improvement for ide (Key shortcut - sidebar.cpp - line 206):*

```
(menu.*add)("Select all", CtrlImg::select_all(), callback(&editor, &LineEdit::SelectAll))
   .Key(K_CTRL_A);
```
*For me this patch is finished. I updated icon design (It can be seen by downloading Ctrl.iml file). Moreover I improved idebar source code.*

#### **#6 - 11/16/2013 12:53 PM - Miroslav Fidler**

*Implemented, in a little bit wider sense... Please check and approve (or return to me as "New").*

*Note: Next time, use status "New" or "Patch ready" in this situation...*

## **#7 - 11/16/2013 12:54 PM - Miroslav Fidler**

*- Assignee changed from Miroslav Fidler to Zbigniew Rebacz*

#### **#8 - 11/16/2013 02:24 PM - Zbigniew Rebacz**

*- Assignee changed from Zbigniew Rebacz to Miroslav Fidler*

*Hello Mirek,*

*You should also add "Ctrl Img::select\_all()" to EditField::StdBar:*

```
void EditField::StdBar(Bar& menu) {
   menu.Add(IsEditable(), t_("Undo"), THISBACK(Undo))
     .Key(K_ALT_BACKSPACE)
     .Key(K_CTRL_Z);
   menu.Separator();
   menu.Add(IsEditable() && IsSelection(), t_("Cut"), CtrlImg::cut(), THISBACK(Cut))
     .Key(K_SHIFT_DELETE)
     .Key(K_CTRL_X);
   menu.Add(IsSelection(), t_("Copy"), CtrlImg::copy(), THISBACK(Copy))
     .Key(K_CTRL_INSERT)
     .Key(K_CTRL_C);
   menu.Add(IsEditable() && IsClipboardAvailableText(), t_("Paste"), CtrlImg::paste(), THISBACK(Paste))
     .Key(K_SHIFT_INSERT)
     .Key(K_CTRL_V);
   menu.Add(IsEditable(), t_("Erase"), CtrlImg::remove(), THISBACK(Erase))
     .Key(K_DELETE);
   menu.Separator();
   menu.Add(GetLength(), t_("Select all"), CtrlImg::select_all(), THISBACK(SelectAll))
     .Key(K_CTRL_A);
}
```
#### **#9 - 11/16/2013 06:45 PM - Miroslav Fidler**

*- Status changed from Ready for QA to Approved*

*thanks.*

*- Status changed from Approved to New*

*Hello Mirek one more time,*

*Can we revert GridCtrl code to previous version? Here is explanation why this is good idea:*

*void GridCtrl::SelectMenu(Bar &bar)*

*{*

*}*

 *bar.Add(total\_rows > fixed\_rows, RowFormat(t\_("Select all")), CtrlImg::select\_all(), THISBACK(DoSelectAll)) // <- Adding here "sellect\_all" do nothing, because,.*

```
 .Image(GridImg::SelectAll()) // <- Icon is overwrited in this place one more time.
 .Help(t_("Select all table rows"))
 .Key(K_CTRL_A);
```
*Personally, I think "GridImg::SelectAll()" is better solution than "CtrlImg::select\_all()", beacuse it better fits to other Grid icons like "Modify", "Duplicate" etc.*

*Moreover, Dider found the issue with encoding in GridCtrl update. More information you can find on:*  http://www.ultimatepp.org/forum/index.php?t=msg&goto=41230&#msg\_41230.

#### **#11 - 11/17/2013 01:43 PM - Zbigniew Rebacz**

*[- Status changed from New to Approved](http://www.ultimatepp.org/forum/index.php?t=msg&goto=41230&#msg_41230)*

#### **Files**

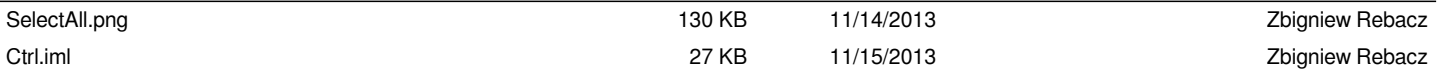